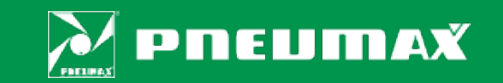

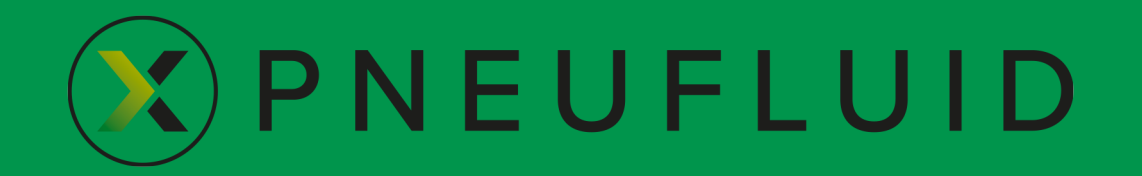

User manual

## $\mathbf{\widehat{X}}$  PNEUFLUID USER MANUAL **OUTLINE**

- PNEUFLUID MAIN FEATURES (p. 3)
- SOFTWARE LAYOUT (p. 4)
- ONLINE HELP (p. 5)
- SEND DEBUG LOG (p. 6)
- DRAWING TITLE BLOCK (p. 7)
- COMPONENT SELECTION (p. 8)
- PRODUCT CONFIGURATION (pp. 9 ... 17)
- ADD FREE TEXT (p. 18)
- DRAWING DOWNLOAD/UPLOAD (p. 19)
- DRAWING PDF/DXF EXPORT (p. 20)
- BILL OF MATERIALS (p. 21)
- THIRD-PARTY COMPONENTS (p. 22)

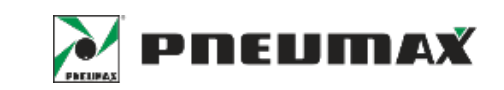

#### $\hat{\mathbf{X}}$ ) PNEUFLUID USER MANUAL PNEUFLUID MAIN FEATURES

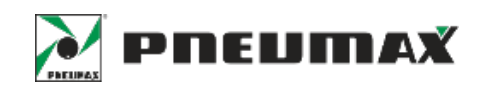

PNEUFLUID is a free web-based tool for designing pneumatic diagrams. The main software features are:

- It runs on Google Chrome and Microsoft Edge browsers, nothing to install or download
- Quick selection of ISO 1219 pneumatic symbols by navigating a library organized like PNEUMAX catalog
- PNEUMAX products database integration: catalog codes stored together with technical characteristics are efficiently connected with the relevant pneumatic symbols
- Guided product code configuration procedure based on required technical specifications
- Actuators full code creation including the desired stroke values
- Visualization of major features of air treatment components such as pressure range, filtration grade and bowl capacity
- Symbols for assembling modular groups such as valve manifolds and air preparation units
- Multi-page diagrams with editable drawing title block
- Drawing export to pdf/dxf format
- Bill of materials creation and export to csv format

## $(\widehat{X})$  PNEUFLUID USER MANUAL

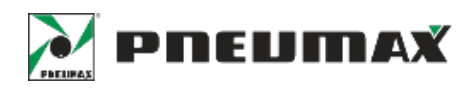

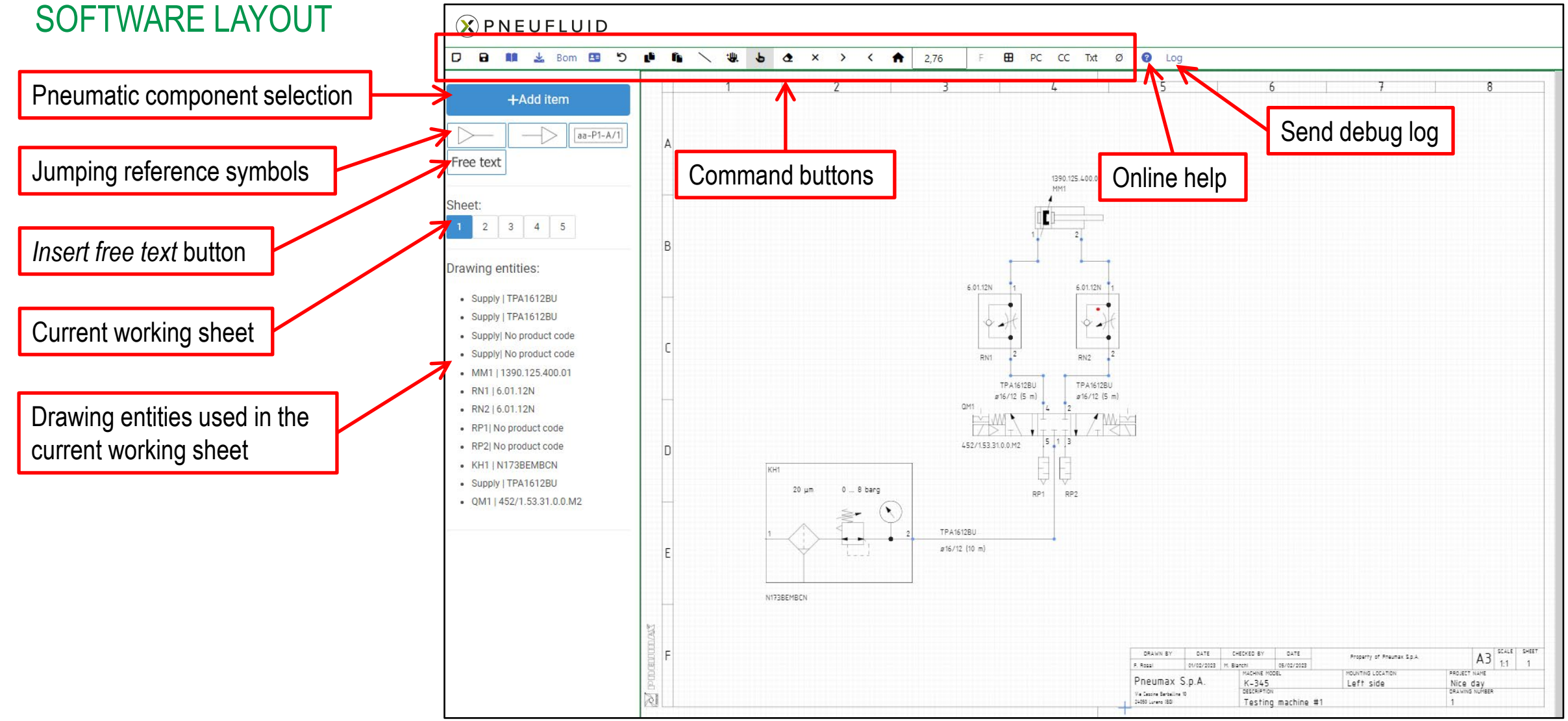

#### $\circledX$  PNEUFLUID USER MANUAL ONLINE HELP

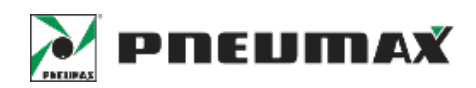

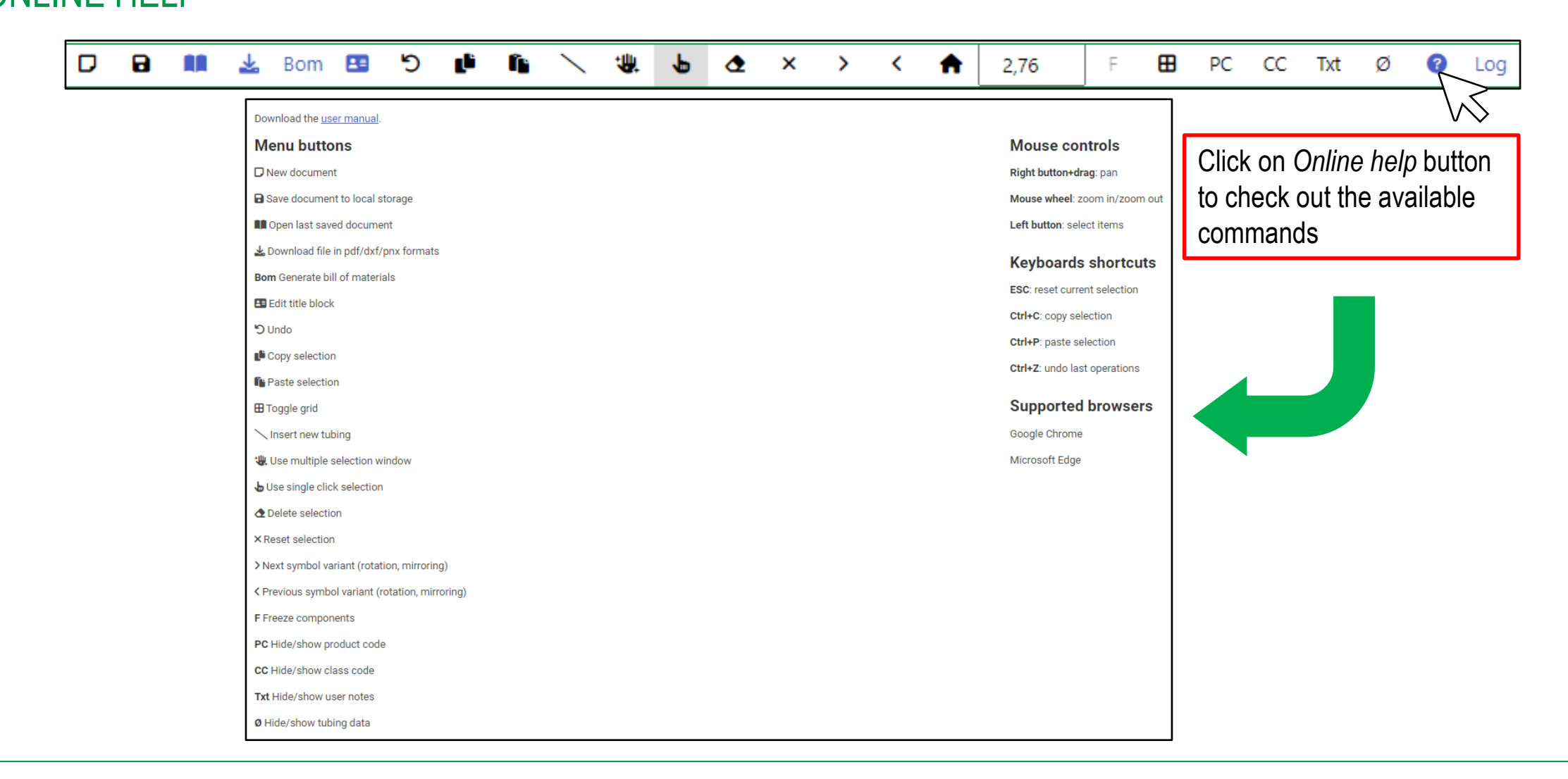

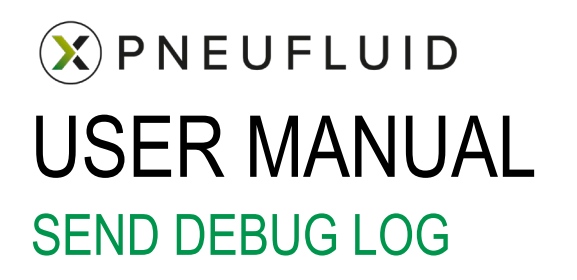

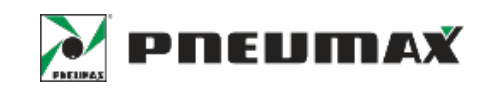

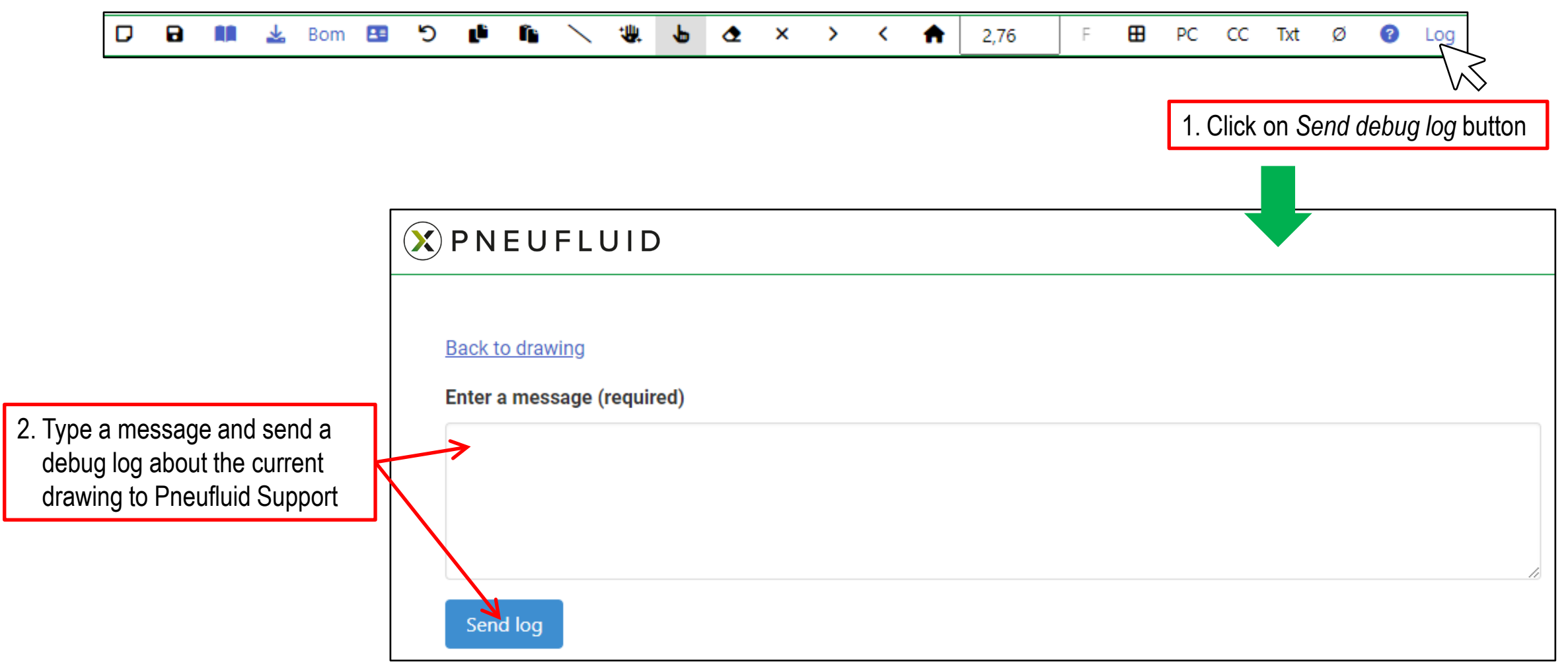

#### פי œ 堋 ◔ ⊞ CC Txt D a ᆇ Bom ĿΞ æ ₩ ×  $\rightarrow$ ≺ ₩ 2,76 F PC Ø € Log a ka  $\Omega$  PNEUFLUID Click here to select sheet D B M & Bom B D  $\mathbf{r} \mathbf{h} \quad \mathbf{h} \quad \mathbf{w} \quad \mathbf{h} \quad \mathbf{w} \quad \mathbf{b} \quad \mathbf{c} \quad \mathbf{w} \quad \mathbf{v} \quad \mathbf{v} \quad \mathbf{h} \quad 2.76$ **EB** PC CC Txt  $\bullet$  Log  $\varnothing$ size and edit title block data+Add item  $\left|\frac{1}{\text{aa-P1-A/1}}\right|$ Free text 1390.125.400.01 **DRAWING FORMAT AND DATA** Œ. **Sheet format Scale** Template\_A3\_PNX  $\checkmark$  $1:1$ 6.01.12N 6.01.12N **Drawing number Description** Testing machine #1 **Company Name Company Info 1 Company Info 2 TPA1612BU TPA1612BU** Pneumax S.p.A Via Cascina Barbellina 10 24050 Lurano (BG) **EXAMPLE** 7.MR **Machine model Mounting location Project name** 452/1.53.31.0.0.M2 Left side  $K-345$ Nice day KH1  $20 \mu m$  $0...8$  barg **Drawn by Date Checked by Date**  $\left( \bullet \right)$ TPA1612BU F. Rossi 01/02/2023 M. Bianchi 05/02/2023 Copyright NITTEPMECH Property of Pneumax S.p.A. DATE CHECKED BY QATE  $\overline{AB}$  scale sheet DRAWN BY Property of Preumax Sp.A. F. Rossi 01/02/2023 H. Blanchi 05/02/2023 MOUNTING LOCATION PROJECT NAME Pneumax S.p.A.  $K-345$ Left side Nice day Done  $\frac{v_{\rm in~Custon~Bertallon} \approx}{24650~{\rm Larnon~}850}$ Testing machine #1  $1$

#### DRAWING TITLE BLOCK

USER MANUAL

 $\left(\chi\right)$  PNEUFLUID

**PNEUMAX** 

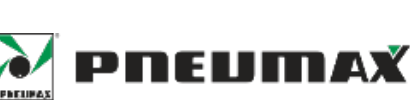

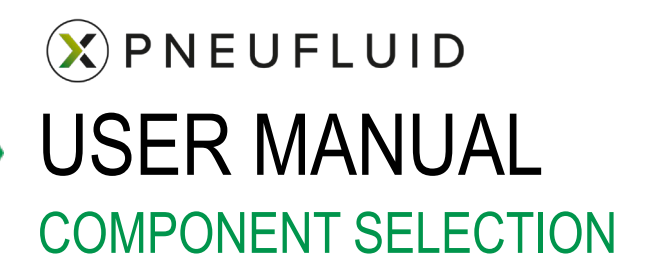

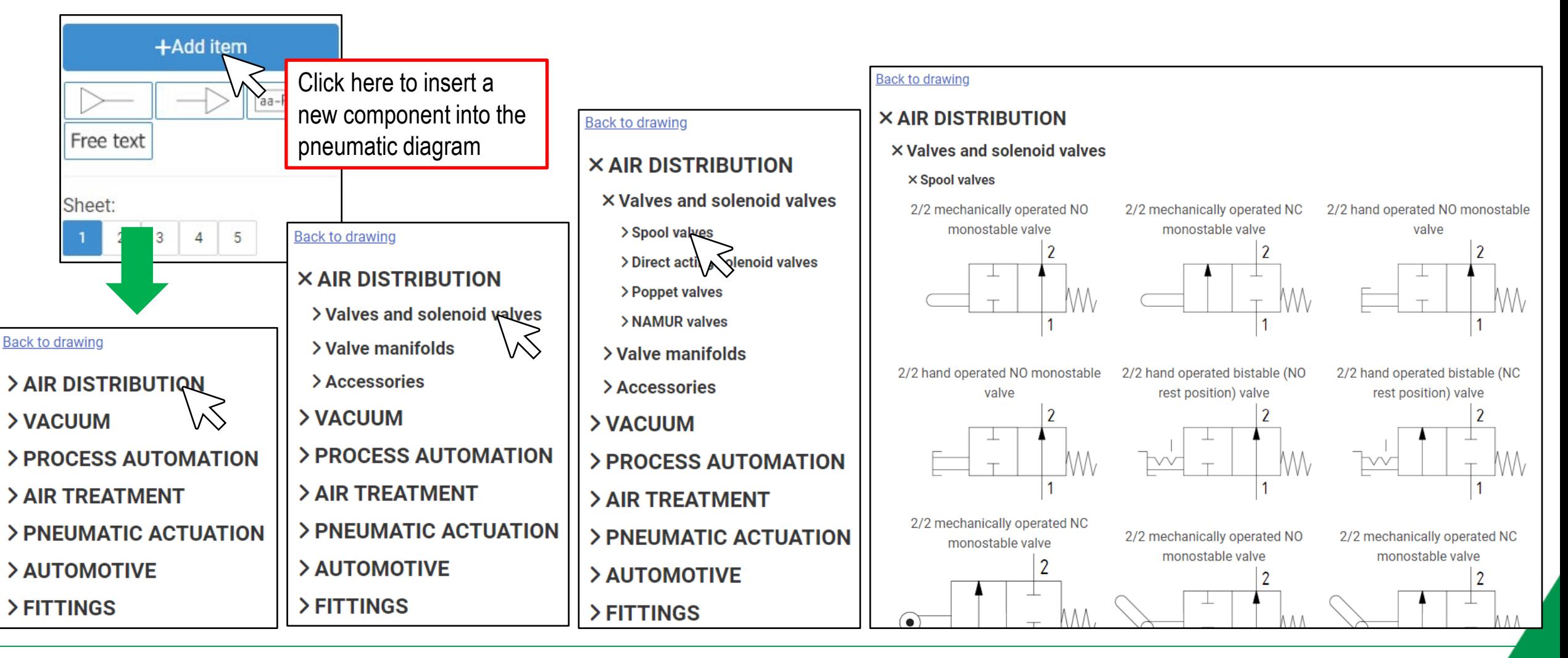

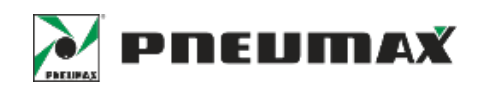

### $\circledX$  PNEUFLUID USER MANUAL PRODUCT CONFIGURATION (CYLINDER)

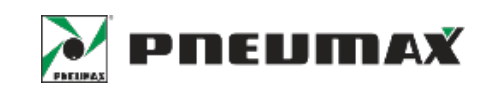

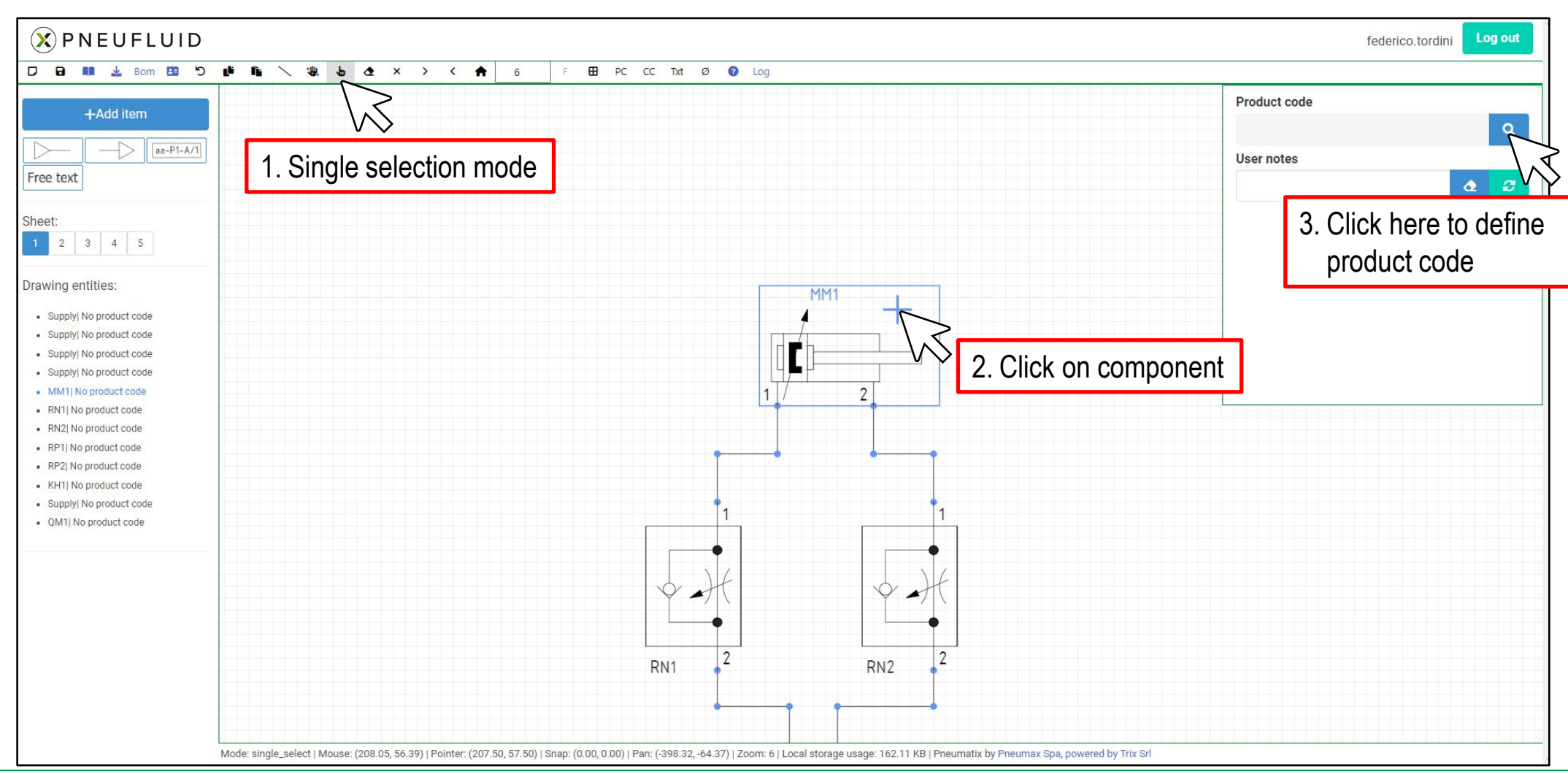

<sup>9</sup> Confidential / Proprietary **PNEUMAX Spa**

## $(\widehat{X})$  PNEUFLUID USER MANUAL PRODUCT CONFIGURATION (CYLINDER)

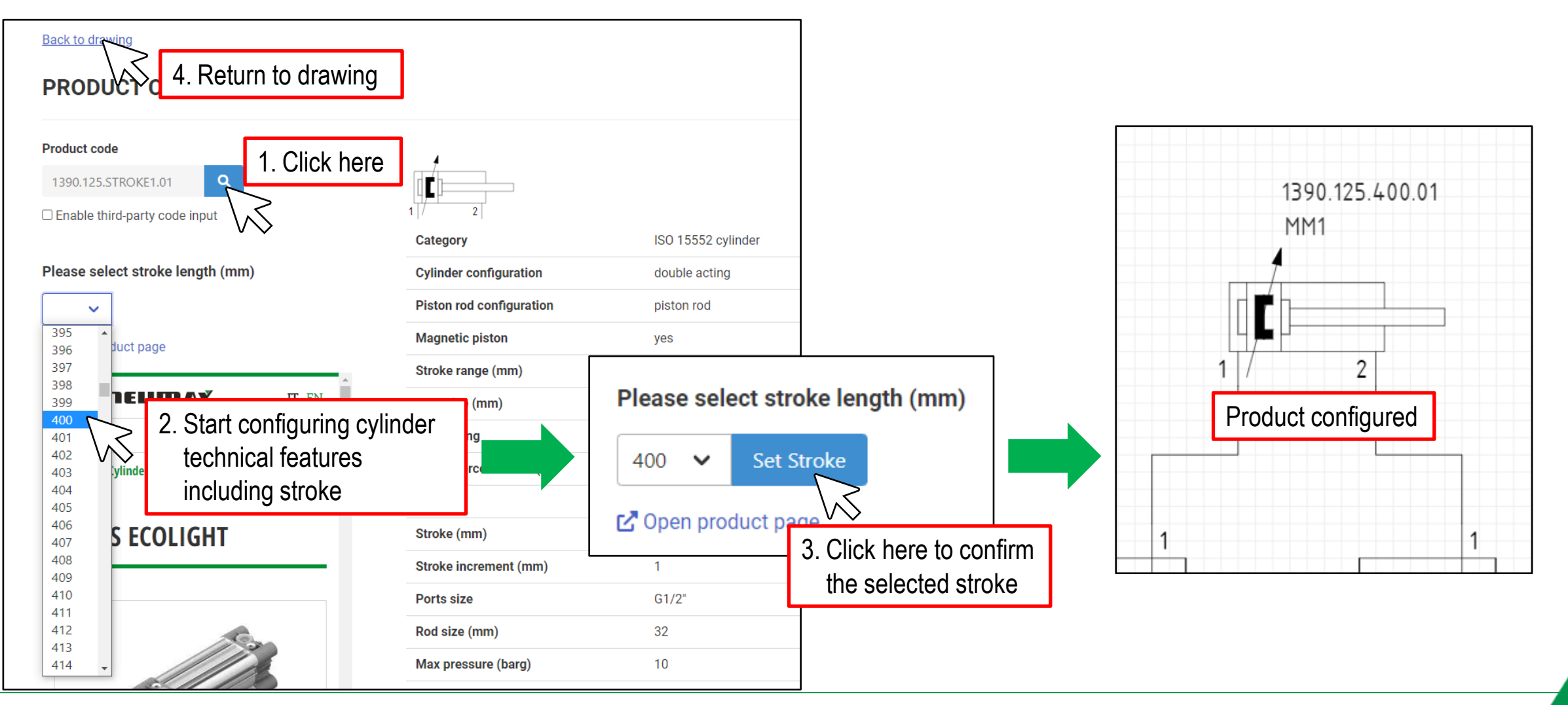

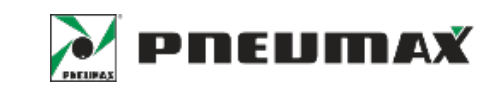

### $(\widehat{X})$  PNEUFLUID USER MANUAL PRODUCT CONFIGURATION (VALVE)

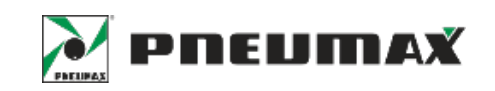

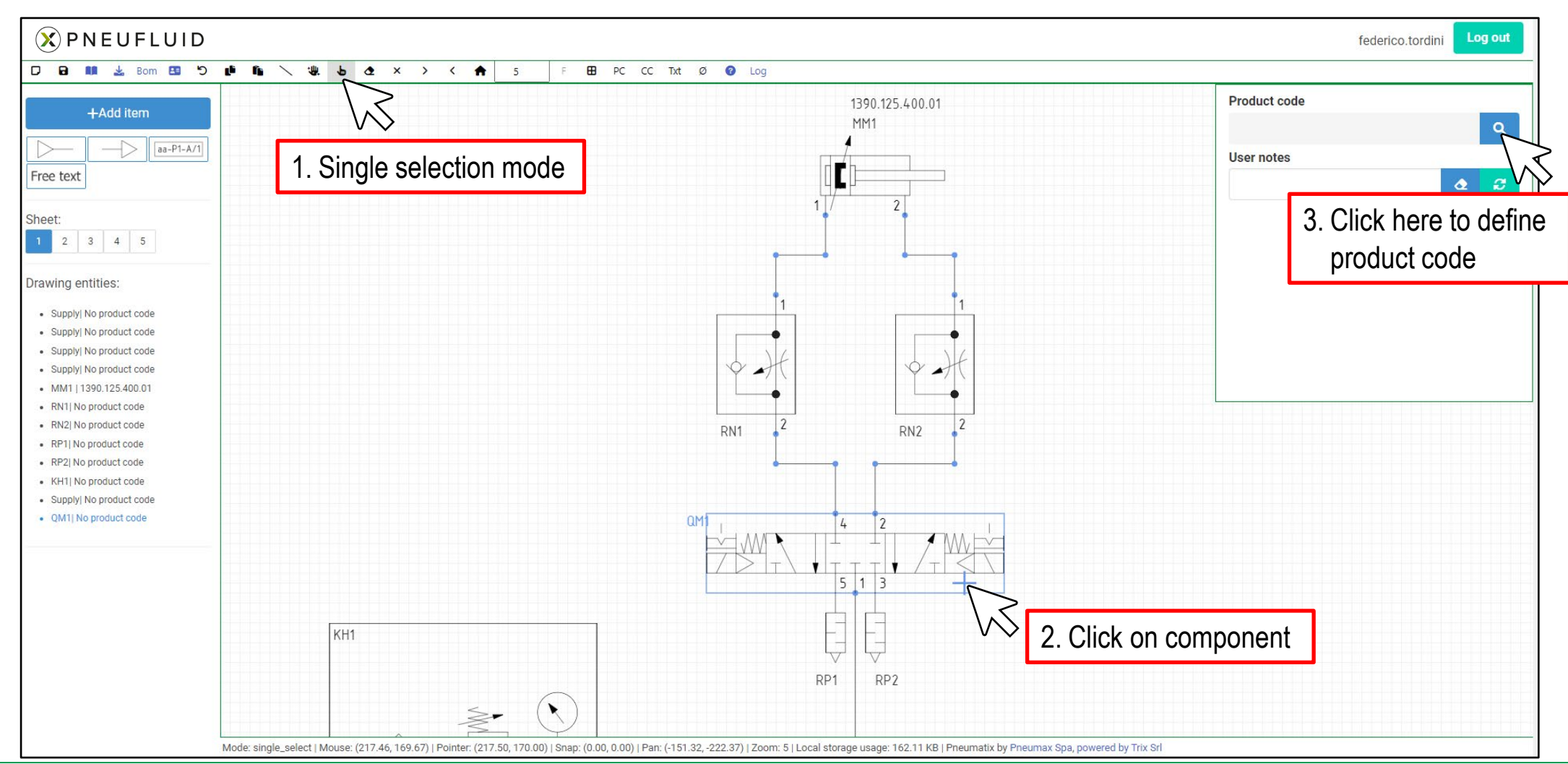

<sup>11</sup> Confidential / Proprietary **PNEUMAX Spa**

#### $\circledX$  PNEUFLUID USER MANUAL PRODUCT CONFIGURATION (VALVE)

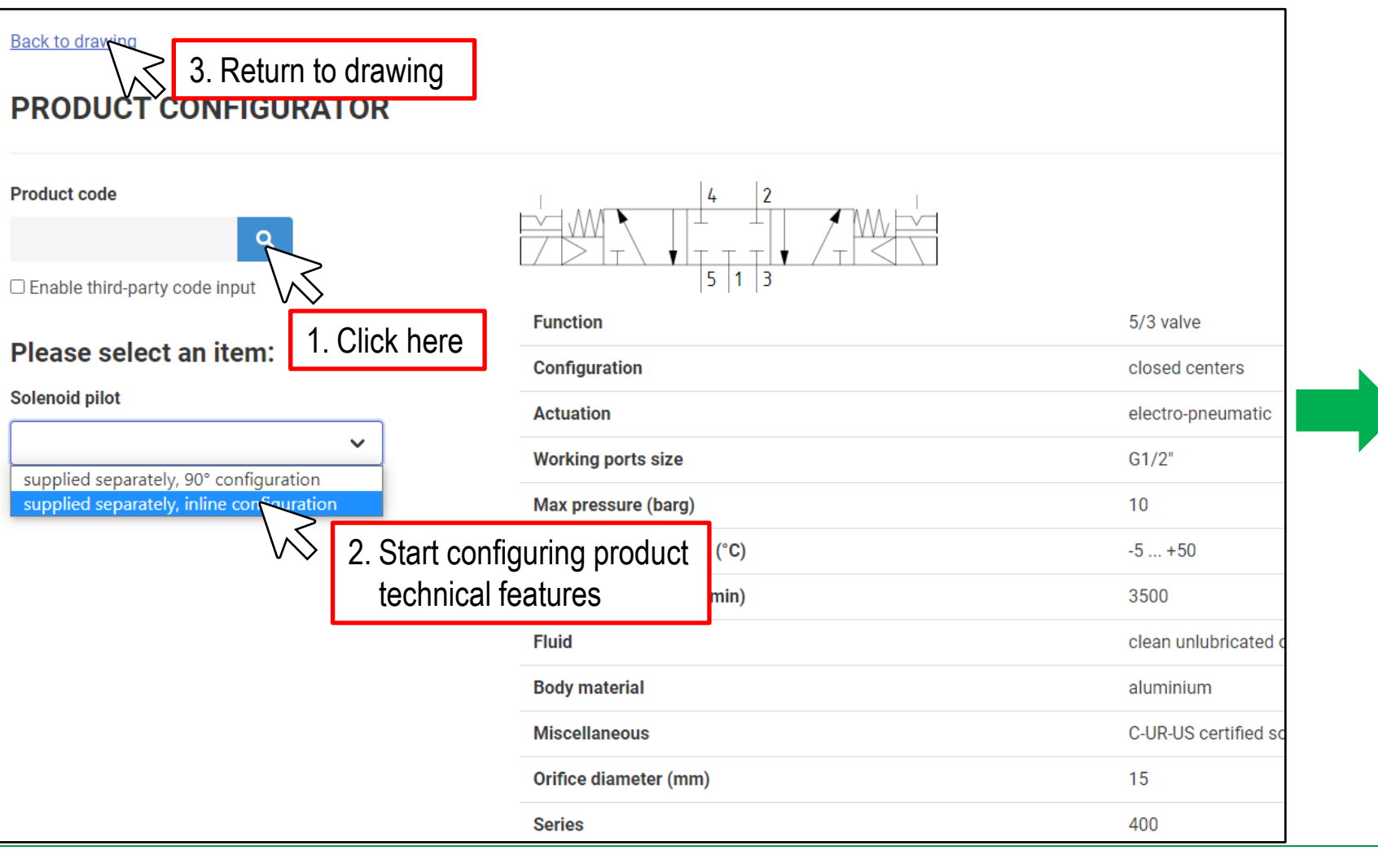

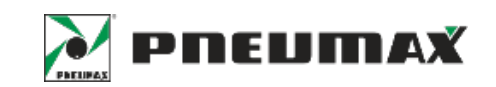

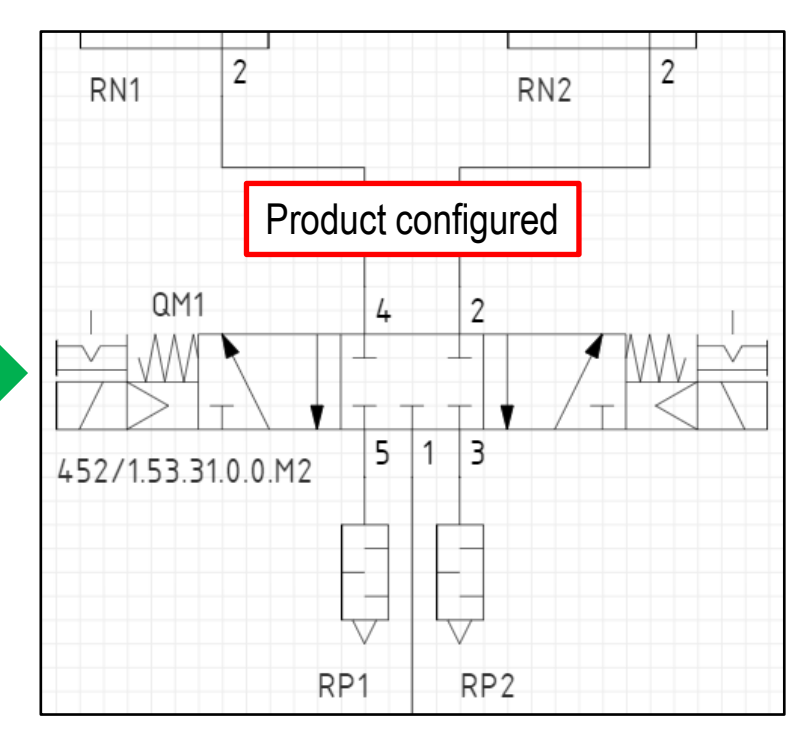

## $(\widehat{X})$  PNEUFLUID USER MANUAL PRODUCT CONFIGURATION (AIR TREATMENT)

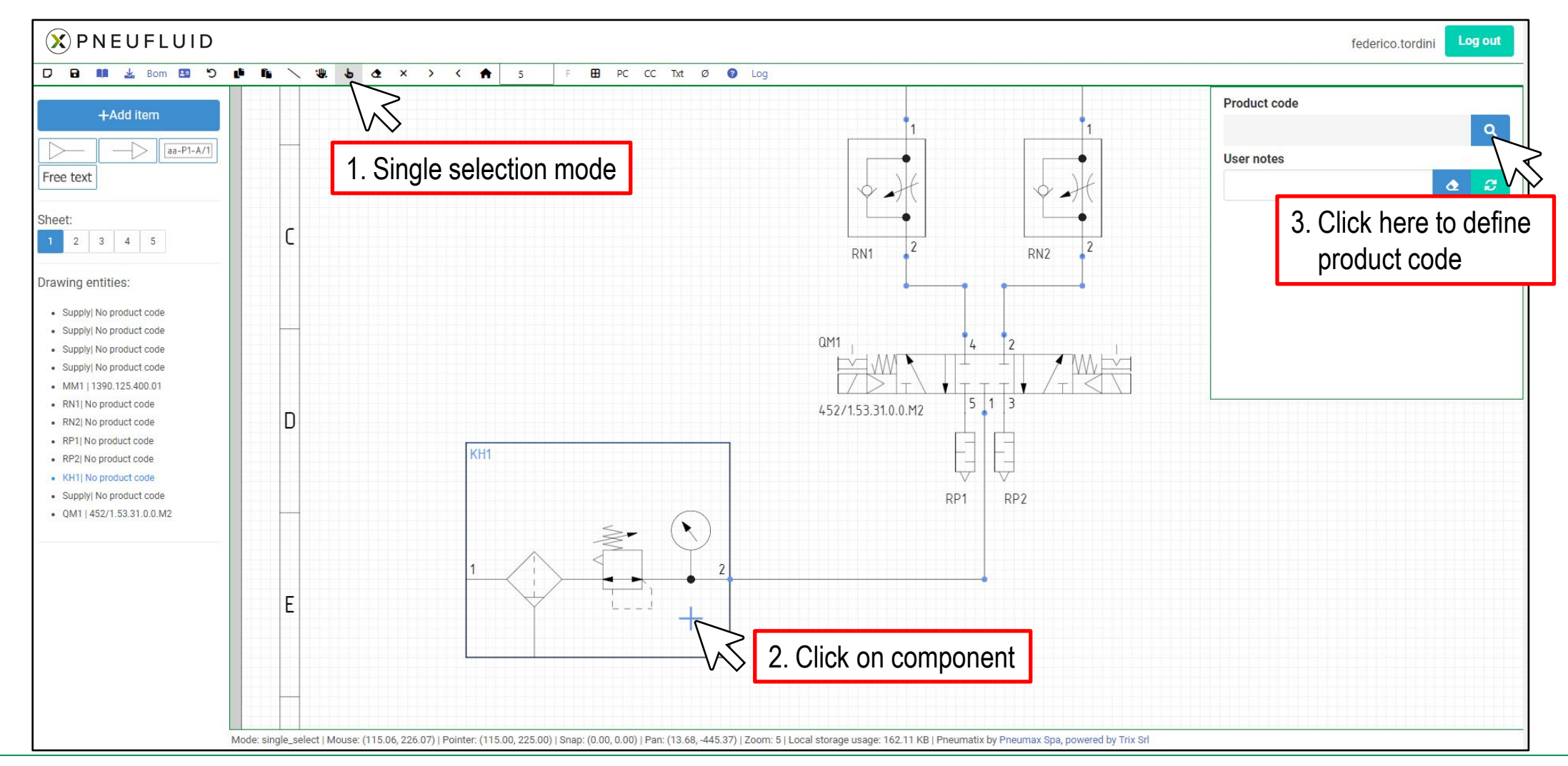

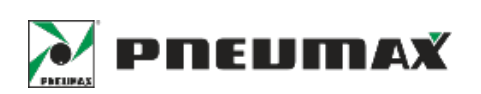

## $(\widehat{X})$  PNEUFLUID USER MANUAL PRODUCT CONFIGURATION (AIR TREATMENT)

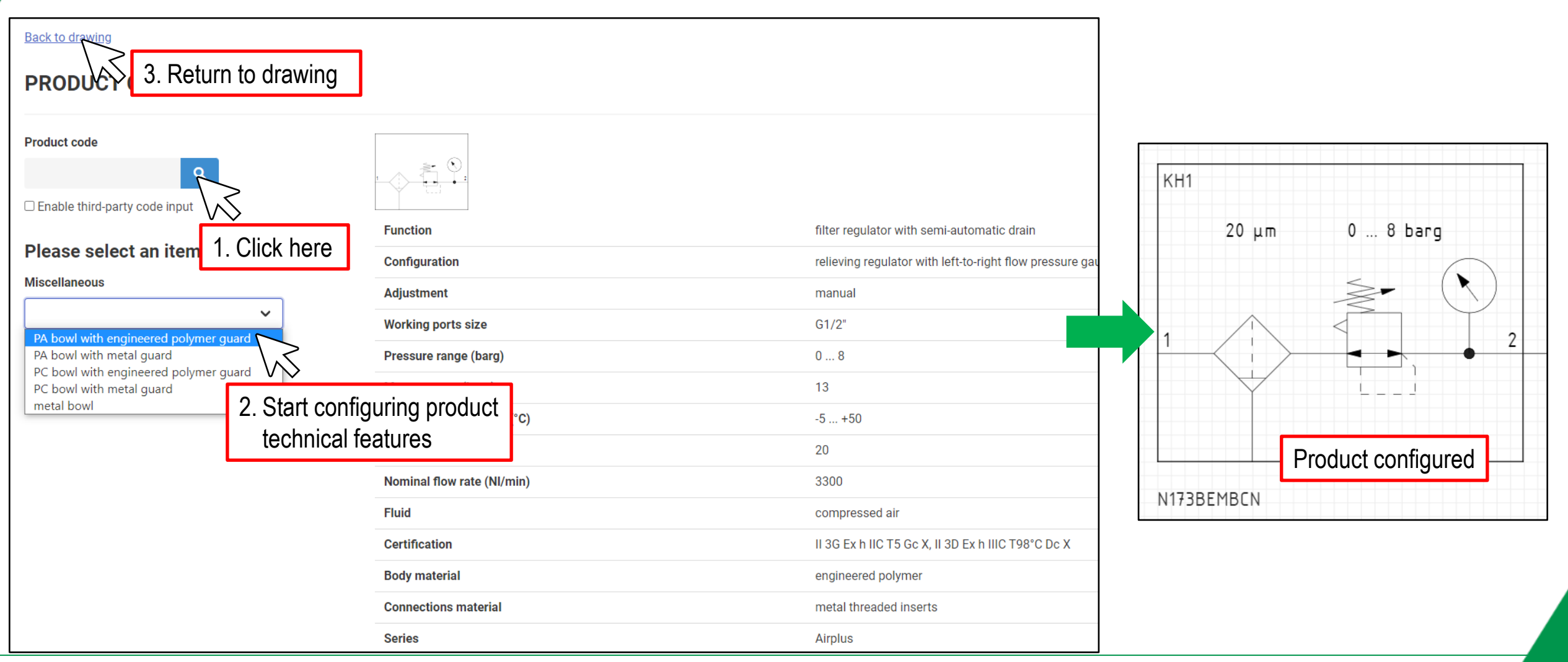

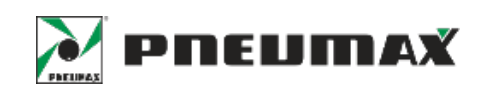

# $\circledR$  PNEUFLUID USER MANUAL

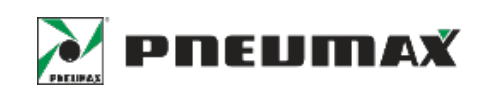

#### PRODUCT CONFIGURATION (TUBING)

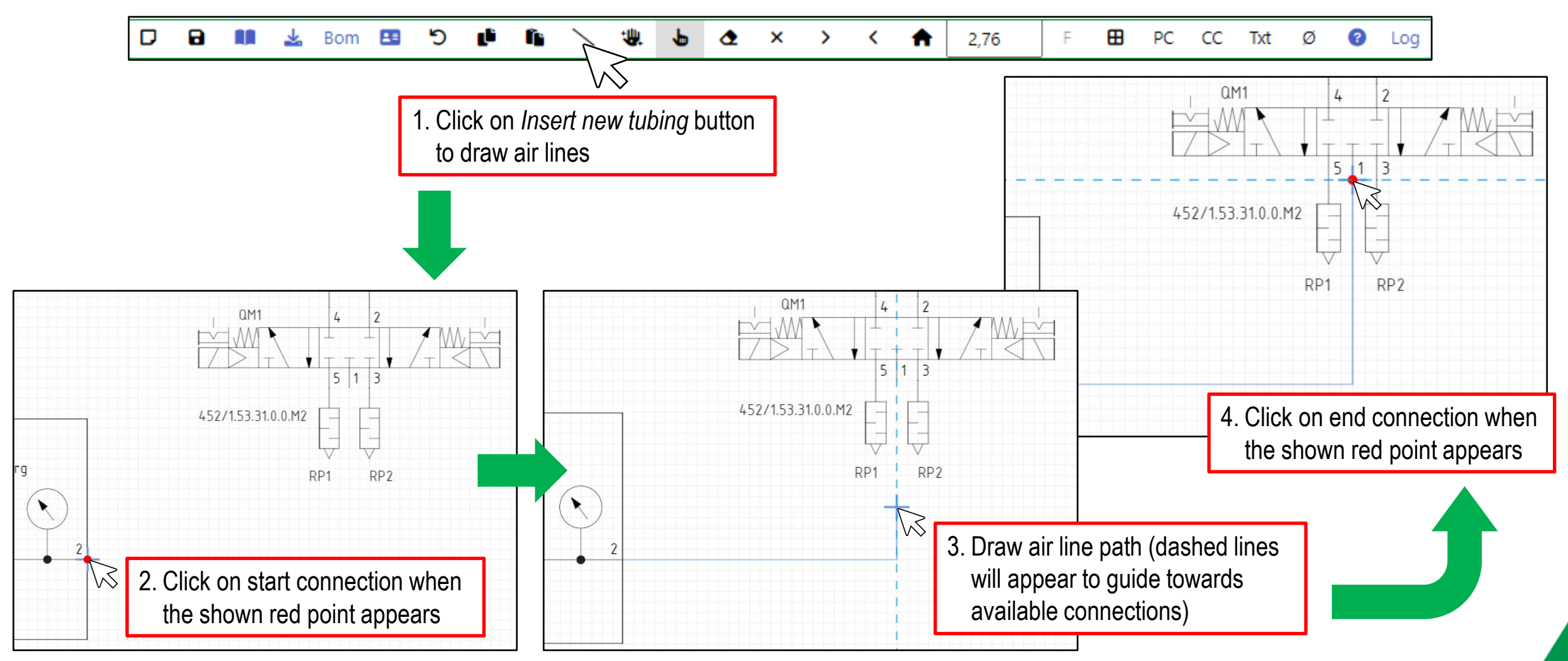

## $\circledX$  PNEUFLUID USER MANUAL PRODUCT CONFIGURATION (TUBING)

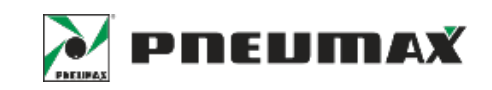

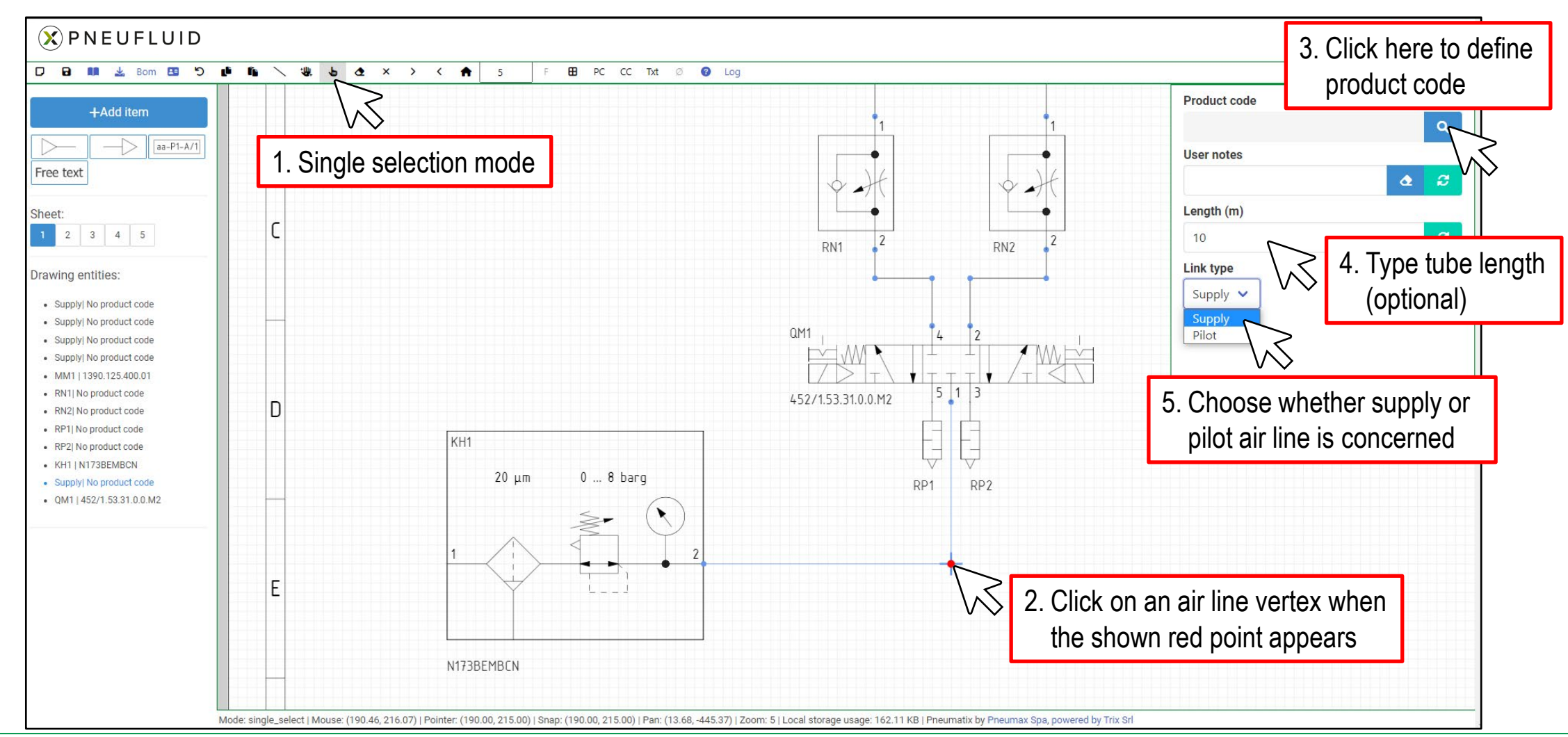

<sup>16</sup> Confidential / Proprietary **PNEUMAX Spa**

### $(\widehat{X})$  PNEUFLUID USER MANUAL PRODUCT CONFIGURATION (TUBING)

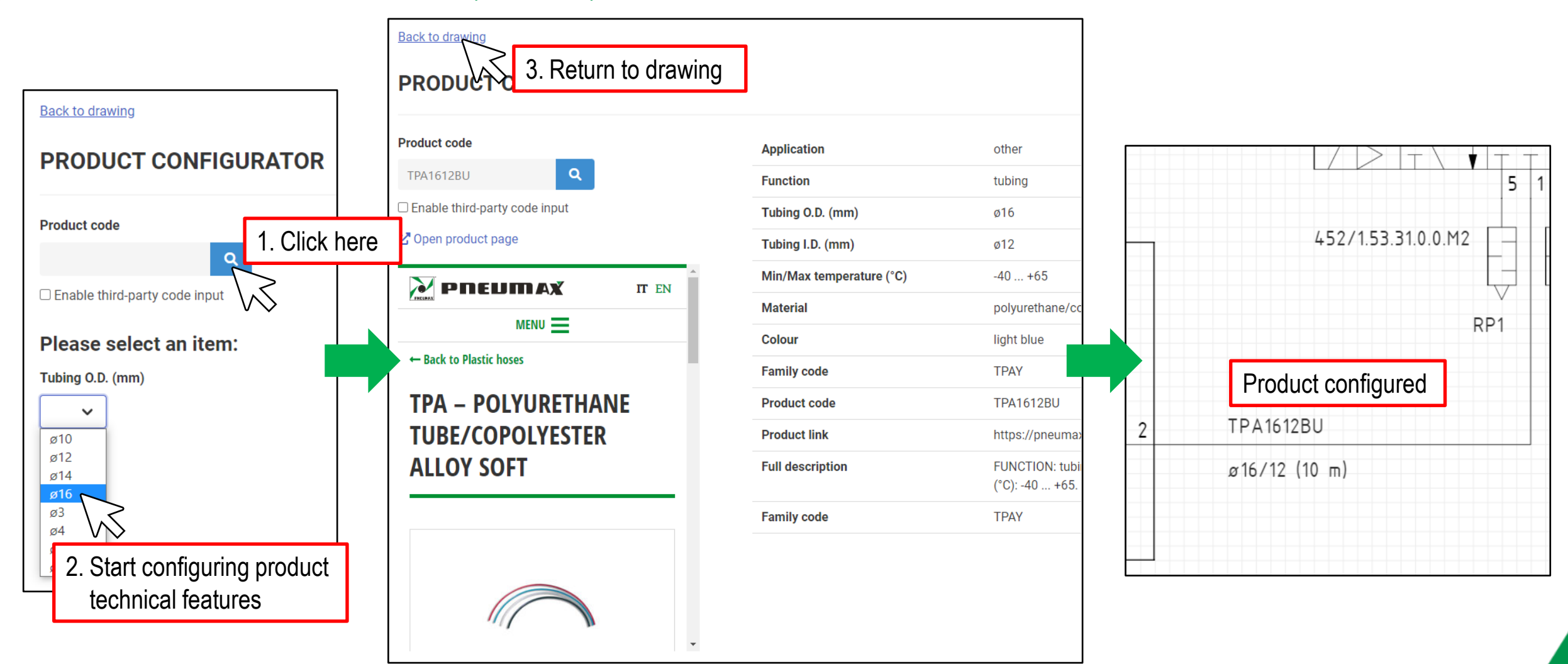

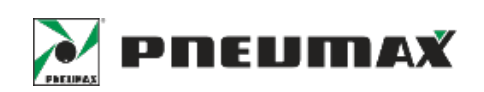

#### <sup>18</sup> Confidential / Proprietary **PNEUMAX Spa**

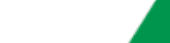

### $\circledX$  PNEUFLUID USER MANUAL ADD FREE TEXT  $(\widehat{\mathbf{X}})$  PNEUFLUID

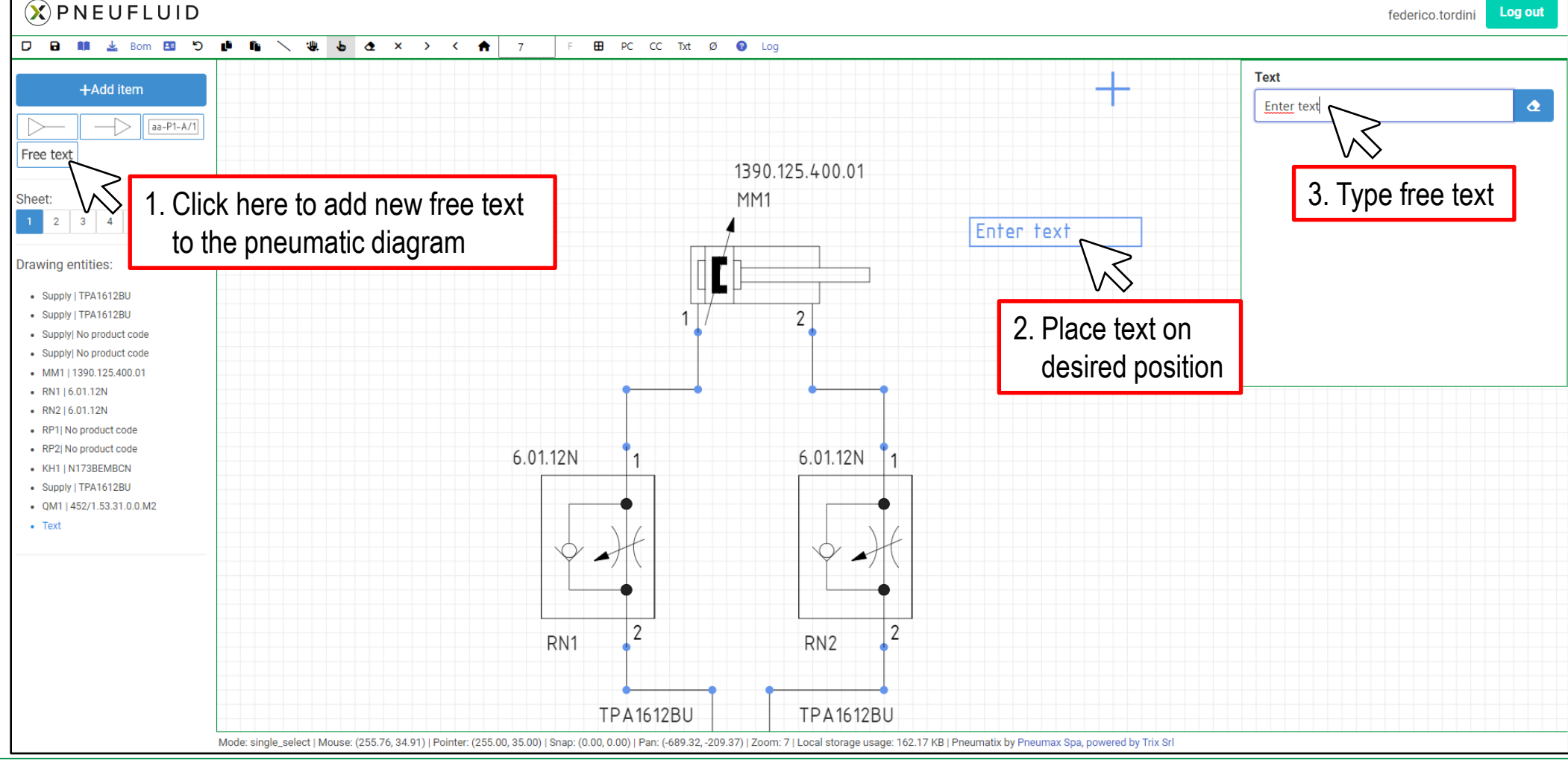

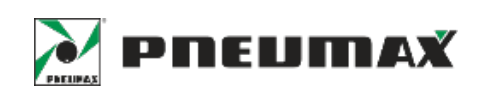

#### $(\widehat{X})$  PNEUFLUID USER MANUAL DRAWING DOWNLOAD/UPLOAD

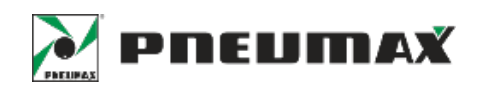

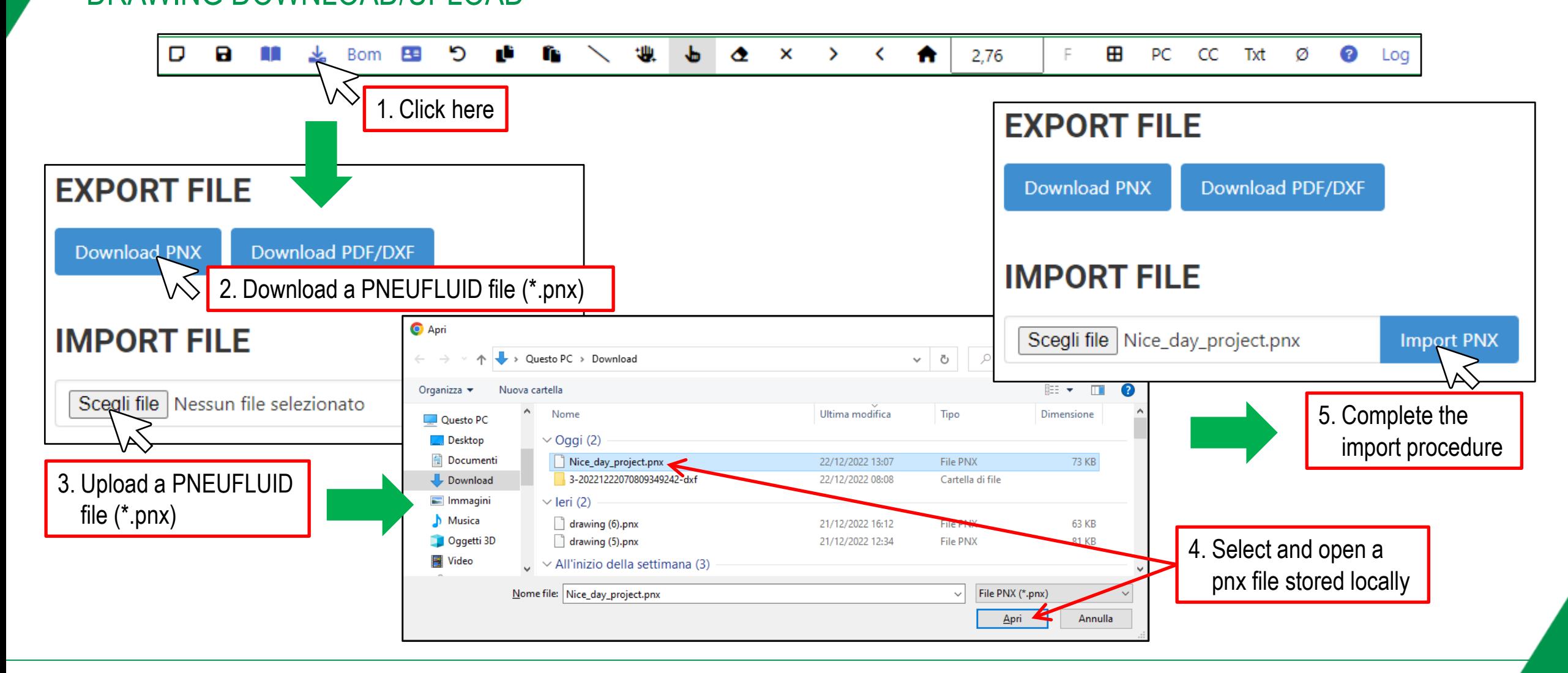

#### <sup>20</sup> Confidential / Proprietary **PNEUMAX Spa**

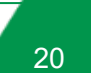

#### $20$ פי æ œ 堋  $\bullet$ × ⊞ 8 Bom ₩ ♠ PC  $CC$ Txt  $\bullet$ D n D  $\rightarrow$ ≺ 2,76 F Ø 1. Click here**EXPORT FILE EXPORT FILE** Click here to download PDF fle 3. Complete pdf download Download PDF/DXF **Download PNX** Click here to download DXF file 2. Download current  $\heartsuit$ 3. Complete dxf download drawing dxf/pdf files **IMPORT FILE IMPORT FILE** Scegli file | Nessun file selezionato **Import PNX** Scegli file Nessun file selezionato **Import PNX**

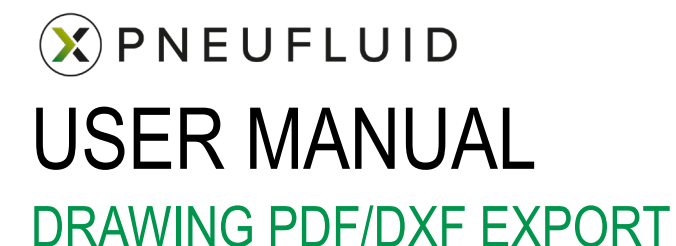

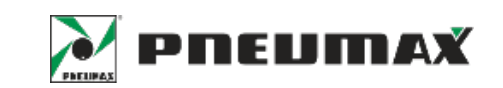

Log

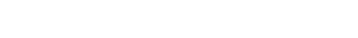

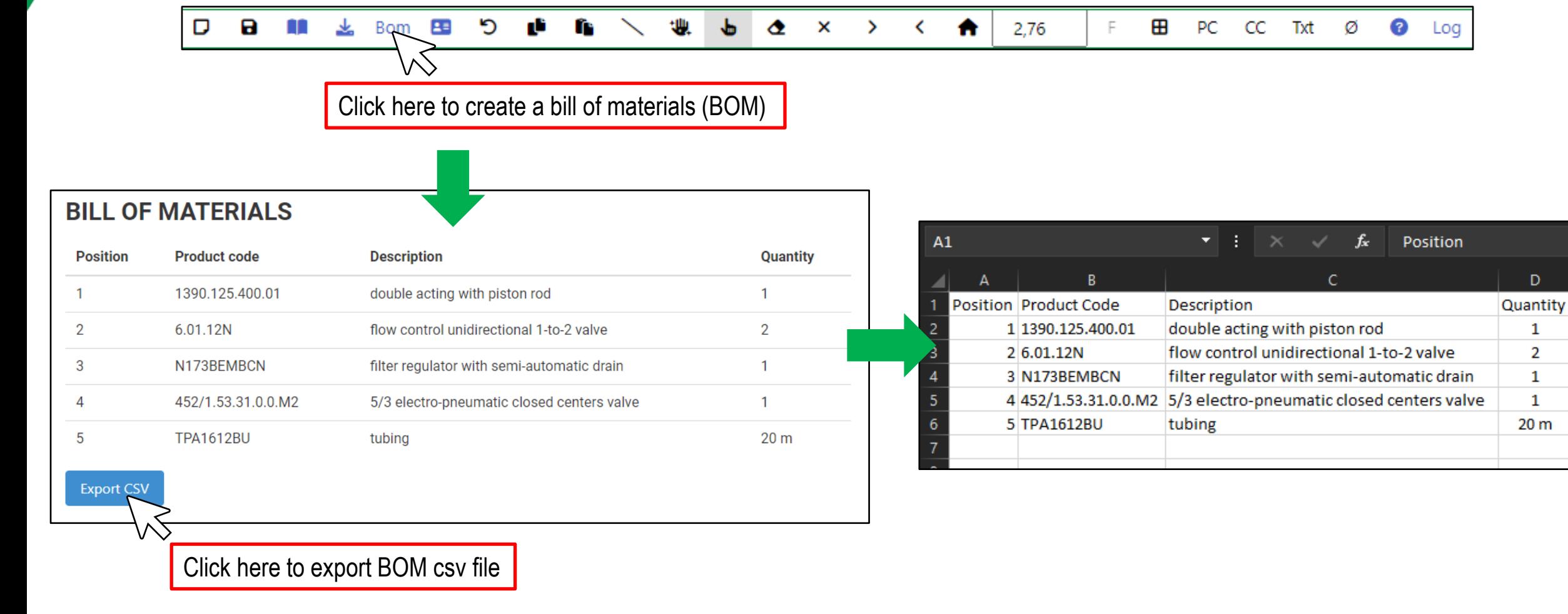

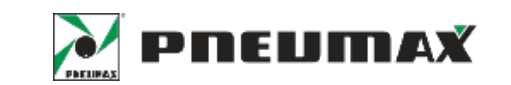

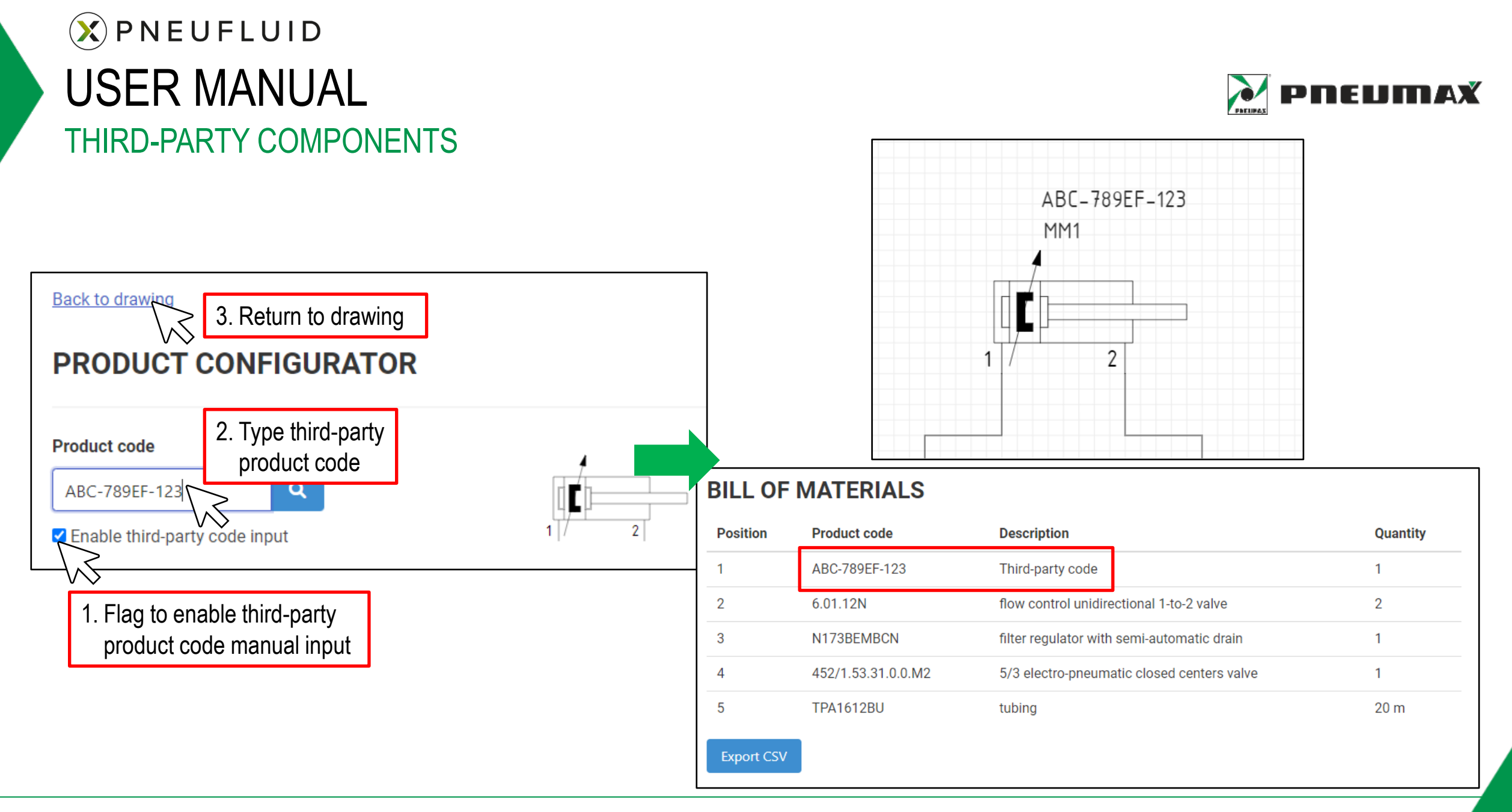